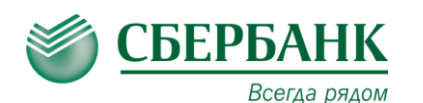

ā

Остальное

 $\rightarrow$ 

Лиалоги

 $\bullet$ 

๗

## **ОПЛАТА ЧЕРЕЗ СБЕРБАНК ОНЛ@ЙН**

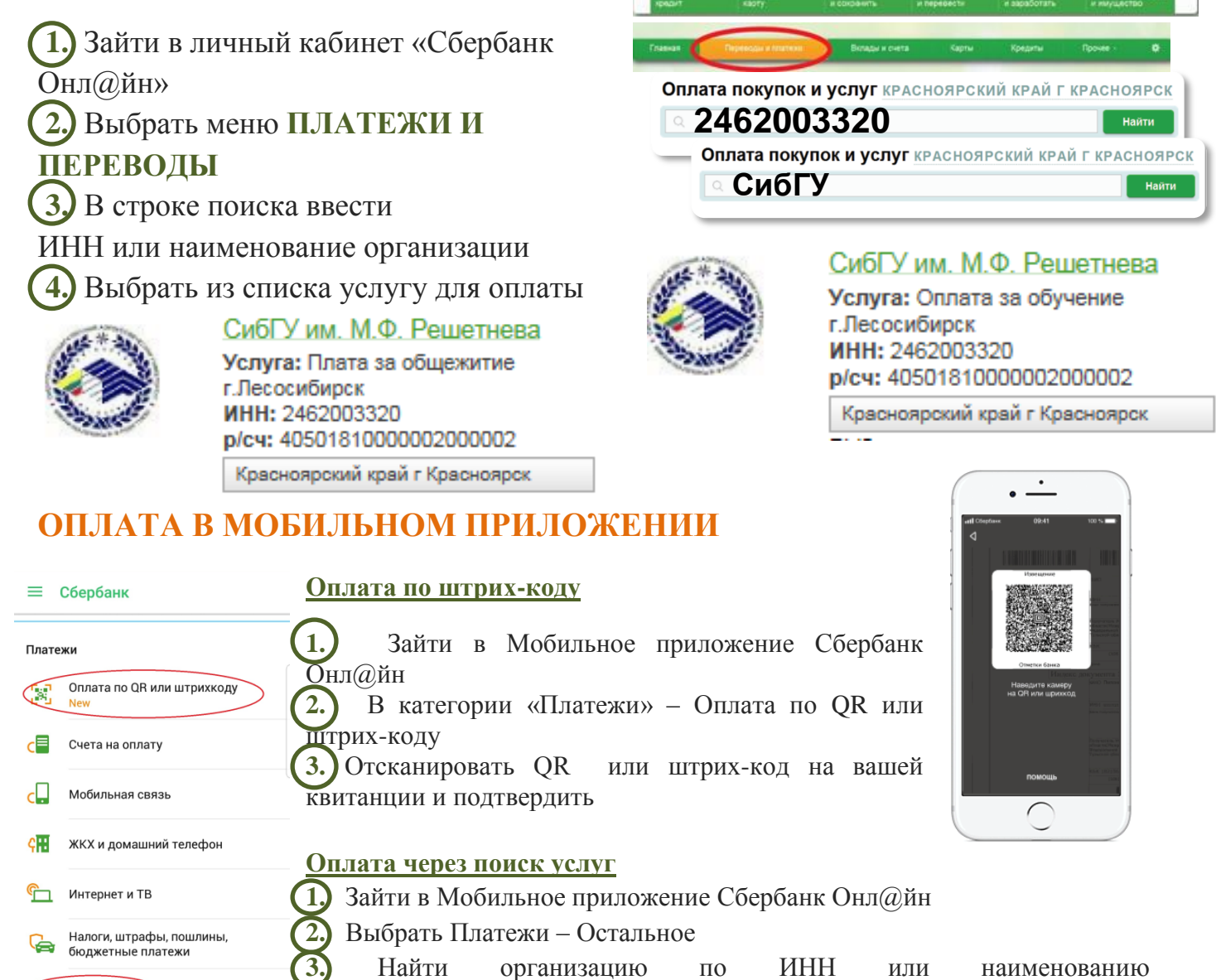

3 8 (800) 555 65 50

О Отделения у банк

**СБЕРБАНК** 

## **ОПЛАТА В УСТРОЙСТВАХ САМООБСЛУЖИВАНИЯ**

**ИНН2462003320**

Вы можете оплатить услугу в любом устройстве самообслуживания с использованием банковской карты или наличными. Поиск организации в быстро и без ошибок устройстве самообслуживания производится по ИНН или с использованием QR-кода на квитанции.

**SEAR AT HE CHINESIS** 

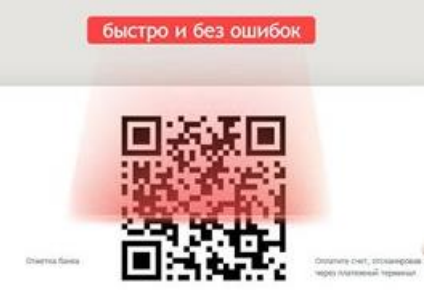